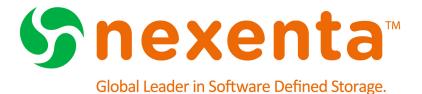

# **NexentaStor**

**Release Notes 4.0.3** 

Date: December 22, 2014

Subject: NexentaStor Release Notes 4.0.3

Software: NexentaStor Software Version: 4.0.3

Part Number: 7000-nxs-4.0.3-000011-A

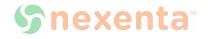

This page intentionally left blank

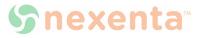

## **Contents**

| What is New in this Release?                                                                 | 1  |
|----------------------------------------------------------------------------------------------|----|
| Discontinued Functionality                                                                   | 2  |
| System Requirements                                                                          | 2  |
| List of SMB Supported Client Operating Systems                                               | 2  |
| Upgrading                                                                                    | 4  |
| Upgrading Minor Versions of NexentaStor 4.0.x                                                | 4  |
| About Upgrading from Version 3.1.6 to Version 4.0.3                                          | 4  |
| Upgrading from Version 3.1.6 to 4.0.3 with an Internet Connection                            | 4  |
| Re-running the Upgrade from Version 3.1.6 to 4.0.3                                           | 6  |
| Known Issues                                                                                 | 7  |
| The 4.0.3 Remote Replication Protocol (RRP) is Only Compatible with                          |    |
| Other NexentaStor 4.0.3 Systems                                                              | 7  |
| Issues with SuperMicro® physical View in NMV                                                 | 7  |
| Access Based Enumeration partially working in 4.0.3                                          | 7  |
| After seamless upgrade from 3.1.6 to 4.0.3 disks are not displayed in Settings> Disks in NMV | 8  |
| Multi-NMS Prohibits the Use of Proxies During the Upgrade                                    | 8  |
| Share Settings are not Retained on NMC/NMV Manual Export                                     | 8  |
| Active Directory Member IDs May Remain in the List of Users After                            |    |
| NexentaStor Leaves a Domain                                                                  | 9  |
| Command: "run benchmark bonnie-benchmark" is not working as expected                         | 9  |
| Restricting client host access to read-only does not mount CIFS share                        | 9  |
| The NexentaStor build fails to install on IBM servers                                        | 9  |
| RSF: Newly added volume is directly going to the Import Failure State                        | 10 |
| Apache server does not restart automatically after the upgrade                               | 10 |
| Error: incomplete write — retrying on iSCSI LUNs                                             | 11 |
| NMC: Manual Failover Changes Service on an old Active Node to Manual                         | 11 |
| NDMP Backup May not Continue After Inserting a New tape in Symantec NetBackup (NBU)          | 11 |
| The mptsas_ioc_task_management Failed to Reset IOC To Recovery                               | 11 |
| IO Continuity and ZFS Operation Impacted Under Certain Multiple Failure Scenarios            | 12 |
| NMS May Cause Memory Issues                                                                  | 12 |
| The NFS Service May Enter Maintenance Mode After Changing the Hostname                       | 12 |
| Network SSH bindings Do Not Work If NMS Has Incorrect Primary Interface                      | 12 |
| Error Message in NexentaStor Installer During the Installation on a 3GB Disk                 | 13 |

|      | Issues With sas2ircu When Using More Than 200 Disks In 6 JBODs                            | 13 |
|------|-------------------------------------------------------------------------------------------|----|
|      | NexentaStor Confuses DNS and ONC Domain                                                   | 13 |
|      | Reservation Conflict Panic During Ungraceful HA Failover When Placing SCSI-2 Reservations | 14 |
|      | Creating Volume with the Same Name as Deleted Volume in the HA Cluster                    |    |
|      | Group Causes Kernel Panic                                                                 | 14 |
|      | Pressing Ctrl+C on the Installer Log screen Terminates the screen                         | 15 |
|      | Session Inactivity Timeout                                                                | 15 |
|      | SSH Bindings and HA Cluster                                                               | 15 |
|      | Settings for Nameserver in /etc/resolv.conf Reset After Reboot                            | 16 |
|      | SSH Bindings and HA Cluster                                                               | 16 |
|      | Volume Properties - Read Only Visibility                                                  | 16 |
|      | NMV Allows to Specify Identical Names for CIFS Folders                                    | 17 |
|      | The Show Network Netgroup Command Does not Display Netgroups                              | 17 |
|      | Incorrect User and User Group Naming                                                      | 17 |
|      | Failed to Create an SSH Binding to a Virtual IP Address                                   | 17 |
|      | Importing a NexentaStor Volume with the Enabled Sharenfs Property Fails                   | 18 |
|      | Selecting Permission to Inherit Results In Enabling All Permissions for a User            | 18 |
|      | Unable to Map a CIFS Share using Microsoft Windows 2003 and Windows 2008 R2 clients       | 18 |
| Issu | ues addressed in NexentaStor 4.0.3                                                        | 20 |

## What is New in this Release?

NexentaStor 4.0.3 is a maintenance release that addresses some of the NexentaStor 4.0.1 issues. This release includes enhancements in the following areas:

Seamless upgrade from NexentaStor 3.1.6 to 4.0.3

NexentaStor supports seamless upgrades from 3.1.6 to 4.0.3 and beyond. For 4.0 users, upgrading from 4.0.x to 4.0.3 is straightforward without downtime, like any other maintenance upgrade. For 3.1.x users, it is required to upgrade to 3.1.6 before upgrading to 4.0.3.

- SMB
  - New Domain Controller Locator

The new Domain Controller Locator uses a more efficient algorithm to determine the optimum Domain Controller. It is no longer necessary to use the sharectl option to specify a preferred Domain Controller

• AD-style join and IDMU support

The AD-style join is made the preferred method of joining the Active Directory Domain. This enables users to use the IDMU feature in the Identity Mapping Service.

Note:

In NexentaStor 3.1.x RPC-style join was temporarily set as default method. Therefore, upgrading from NexentaStor 3.1.x to 4.0.3 may require additional configuration steps.

For more information, contact Nexenta Support.

· Kerberos client authentication

Added support for Kerberos authentication for Microsoft Windows clients.

NDMP

NexentaStor 4.0.3 adds NDMP support for Commvault Simpana 10 and Symantec NetBackup 7.x for backup and recovery use cases.

· Block target provider

Addressed several critical issues in iSCSI and FC target provider

- I/O continuity and fault tolerance enhancements
- Security updates
- NexentaStor vCenter Web Client Plugin

A new plugin that enables you to provision and manage NexentaStor iSCSI LUNs and NFS folders in VMware vCenter Web Client 5.1 or later. The plugin seamlessly integrates into VMware Web Client User interface providing the capability to monitor, snapshot, and clone NexentaStor datasets.

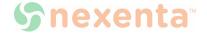

## **Discontinued Functionality**

Due to lack of customer demand, Nexenta discontinued WebDAV sharing protocol and its support starting from NexentaStor 4.0.3. For further clarifications, contact <a href="mailto:support@nexenta.com">support@nexenta.com</a>.

## **System Requirements**

For system requirements for each environment, refer to the "System Requirements" section in the NexentaStor Installation Guide.

## **List of SMB Supported Client Operating Systems**

Network clients can access files on NexentaStor using the Server Message Block (SMB) protocol if NexentaStor can properly authenticate that domain users. When an SMB client connects to a Common Internet File System (CIFS) server, NexentaStor authenticates the user according to the permissions specified on the domain to which NexentaStor is joined and has an active machine account.

The following table describes the versions of Domain Controllers and client Operating Systems that has been successfully tested to work with NexentaStor.

**Table 1: SMB Compatibility Matrix** 

|                    | Windows<br>Server R2<br>2012 | Windows<br>Server<br>2012 | Windows<br>Server R2<br>2008 | Windows<br>Server<br>2008 | Windows<br>Server R2<br>2003 | Windows<br>Server<br>2003 | Workgroup<br>Mode |
|--------------------|------------------------------|---------------------------|------------------------------|---------------------------|------------------------------|---------------------------|-------------------|
| Windows<br>2012 R2 | Х                            | Х                         | Х                            | Х                         | Х                            | Х                         | Х                 |
| Windows 8          | Х                            | Х                         | Х                            | Х                         | Х                            | Х                         | Х                 |
| Windows<br>2012    | Х                            | Х                         | Х                            | Х                         | Х                            | Х                         | Х                 |
| Windows<br>2008 R2 | Х                            | Х                         | Х                            | Х                         | Х                            | Х                         | Х                 |
| Windows 7          | Х                            | Х                         | Х                            | Х                         | Х                            | Х                         | Х                 |
| Windows<br>2008    | Х                            | Х                         | Х                            | Х                         | Х                            | Х                         | X                 |
| Windows<br>2003 R2 | Х                            | Х                         | Х                            | Х                         | Х                            | Х                         | Х                 |
| Windows XP         | Х                            | Х                         | Х                            | Х                         | Х                            | Х                         | Х                 |

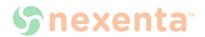

|                        | Windows<br>Server R2<br>2012 | Windows<br>Server<br>2012 | Windows<br>Server R2<br>2008 | Windows<br>Server<br>2008 | Windows<br>Server R2<br>2003 | Windows<br>Server<br>2003 | Workgroup<br>Mode |
|------------------------|------------------------------|---------------------------|------------------------------|---------------------------|------------------------------|---------------------------|-------------------|
| Windows<br>2003        | Х                            | Х                         | Х                            | Х                         | Х                            | Х                         | Х                 |
| Red Hat/<br>CentOS 6.5 | Х                            | Х                         | Х                            | Х                         | Х                            | Х                         | Х                 |
| Ubuntu 12.04<br>TLS    | Х                            | Х                         | Х                            | Х                         | Х                            | Х                         | Х                 |
| Mac OS X<br>10.9.2     | Х                            | N/S                       | N/S                          | N/S                       | N/S                          | Х                         | Х                 |

## **Upgrading**

For upgrading between minor versions of NexentaStor 4.0.x, see: <u>Upgrading Minor Versions of NexentaStor 4.0.x</u>

For upgrading from NexentaStor from 3.1.x to 4.0.x, see <u>About Upgrading from Version 3.1.6 to Version 4.0.3</u>, <u>Upgrading from Version 3.1.6 to 4.0.3</u> with an Internet Connection, <u>Upgrading from Version 3.1.6 to 4.0.3</u> with no Internet Connection

## **Upgrading Minor Versions of NexentaStor 4.0.x**

❖ To upgrade NexentaStor 4.0.x to minor version, type:

nmc:/\$ setup appliance upgrade

# About Upgrading from Version 3.1.6 to Version 4.0.3

Seamless upgrade is a new method of upgrading a NexentaStor appliance version from 3.1.6 to 4.0.3. To upgrade NexentaStor from version 3.1.6 to 4.0.3, you must first upgrade to version 3.1.6 or later 3.x version.

During the upgrade NexentaStor services and volumes remain available to network clients. The upgrade operation requires system restart. Therefore, it is recommended that the upgrade process is scheduled during a system maintenance window. All NexentaStor services and volumes are not available during the restart.

# Upgrading from Version 3.1.6 to 4.0.3 with an Internet Connection

Before you upgrade the NexentaStor appliance from version 3.1.6 to version 4.0.3, obtain the license from <a href="http://nexenta.com/products/downloads/register-nexentastor">http://nexenta.com/products/downloads/register-nexentastor</a> and verify that your environment meets the following prerequisites:

- The network interface card is included to the hardware compatibility list for NexentaStor v4.0.3.
- No third party applications or packages are present on your NexentaStor appliance. You may
  have third party packages installed if you changed repository sources on your NexentaStor
  appliance. Upgrade will result in the loss of components that are not included with the
  NexentaStor build.

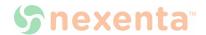

#### **❖**To upgrade from version 3.1.6. to 4.0.3, using NMC:

1. If you have not upgraded to NexentaStor 3.1.6, upgrade to NexentaStor 3.1.6 by typing:

```
nmc:/$ setup appliance upgrade
```

2. Disable multi-NMS

#### Type:

```
nmc:/$ setup appliance nms property srvpool_cnt_initial -p 0
nmc:/$ setup appliance nms restart
```

3. Upgrade to NexentaStor 4.0.3 by typing:

```
nmc:/$ setup nexentastor upgrade
```

#### Note:

Close all browsers connected to the Nexenta Management View (NMV) during the upgrade process.

#### System response:

```
Upgrade NexentaStor Appliance from version 3 to version 4. This process include upgrade kernel, drivers, base system and appliance. WARNING: We can't guarantee third-party software will continue to work properly after upgrade. WARNING: The system should be restarted at the end of the process. Proceed?
```

4. Type y.

The upgrade process may take some time.

## Warning: During the upgrade, do not switch off or restart the NexentaStor appliance.

5. NexentaStor notifies you about the upgrade process.

```
The first phase of upgrade has completed successfully Reboot now to finish upgrade to 4.0?
```

6. Continue to work using NexentaStor 3.1.6 or reboot to activate NexentaStor 4.0.3

Nexenta does not recommend to continue to work using NexentaStor 3.1.6 after the first stage of upgrade is completed. You may postpone the restart if you have incomplete archiving tasks. Otherwise, proceed with the reboot. When rebooting all NexentaStor services and datasets are unavailable for network clients.

#### Warning:

After you upgrade the volume version, back up your system. Backups created for mirrored pools with earlier volume versions may not be available after the upgrade.

7. Optionally, upgrade NexentaStor volumes to version 28 by typing:

```
nmc:/$ setup volume <volname> version-upgrade
```

8. Repeat <u>Step 7</u> for all NexentaStor volumes.

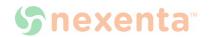

To upgrade the HA Cluster plugin, see: NexentaStor HA Cluster User Guide.

Note:

In the case of HA Cluster or Auto Sync environment upgrade both the nodes to 3.1.6 before proceeding with the upgrade to 4.0.3.

## **Upgrading from Version 3.1.6 to 4.0.3 with no Internet Connection**

Before you upgrade your appliance with no Internet Connection, review section <u>Upgrading from Version</u> 3.1.6 to 4.0.3 with an Internet Connection. Verify that your environment meets all prerequisites described in this section.

- ❖ To upgrade from Version 3.1.6 to 4.0.3 with no Internet Connection:
  - 1. If you are unable to connect to the Internet to upgrade your system, contact <a href="mailto:support@nexenta.com">support@nexenta.com</a>.
  - 2. Mount or burn the ISO image.

Complete <u>Step 2</u> to <u>Step 8</u> from section <u>Upgrading from Version 3.1.6 to 4.0.3 with an <u>Internet Connection</u>.</u>

## Re-running the Upgrade from Version 3.1.6 to 4.0.3

Generally, Nexenta does not recommend to roll back a NexentaStor appliance to version 3.1.6 after the upgrade to 4.0.3 on a production system. If you upgrade the volume version during the upgrade to version 4.0.3, the data and system volumes will be unavailable in version 3.1.6, since volume version 28 is not supported in the NexentaStor 3.1.6.

Rollback and upgrade is somewhat acceptable on a testing system.

During the upgrade, NexentaStor creates a flag file  $/volumes/.config/.3_to_4_upgrade$ . If you try to run the upgrade after rolling back to version 3.1.6, the upgrade fails.

To re-run the upgrade to version 4.0.3, delete the /volumes/.config/.3\_to\_4\_upgrade file and run the setup nexentastor upgrade command again.

- ❖ To rerun the upgrade from version 3.1.6 to 4.0.3, using NMC:
  - 1. Log in to bash:

```
nmc:/$ option expert_mode =1
nmc:/$ !bash
```

2. Type:

```
# rm /.config/.3_to_4_upgrade
```

3. Exit bash by typing:

```
# exit
```

4. Run:

nmc:/\$ setup nexentastor upgrade

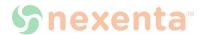

## **Known Issues**

This section describes known issues in the NexentaStor 4.0.3.

The 4.0.3 Remote Replication Protocol (RRP) is Only Compatible with Other NexentaStor 4.0.3 Systems

**Description: NEX-403** 

The Auto-Sync plugin, which is included with the NexentaStorbase software, requires the replication destination to be another NexentaStor 4.0.3 system and is not backwards compatible. This is a result of enhancements to improve the performance of the underlying data transport and to add significant feature/function capabilities of Auto-Sync.

#### Workaround:

If you want to replicate data using Auto-Sync between different versions of NexentaStor, use Auto-Sync with the zfs+ssh protocol.

Issues with SuperMicro® physical View in NMV

**Description: RM 13297** 

When using SuperMicro hardware where the shared JBOD(s) have been manually setup using NMC, and in an HA configuration, the physical view of the JBOD in NMV may display incorrectly on one of the nodes.

#### Workaround:

Manually configure the shared JBOD(s) using the setup <code>jbod <jbod\_name> model</code> command on both nodes prior to failover. If the service has already been failed over, run the setup <code>jbod model</code> on the node that misses the JBOD physical view.

Access Based Enumeration partially working in 4.0.3

**Description: NEX-2058** 

When you enable Access Based Enumeration (ABE) for a CIFS share, a user sees only the files and folders he has permission to access. In NexentaStor 4.0.x, ABE fails for both shared directories and shared folders. Any user can see the shared folders that he does not have permission to access.

#### Workaround:

If your environment requires the use of Access Based Enumeration, do not upgrade your NexentaStor appliance at this time.

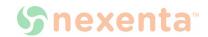

# After seamless upgrade from 3.1.6 to 4.0.3 disks are not displayed in Settings> Disks in NMV

## **Description: NEX-2456**

After seamless upgrade from 3.1.6 to 4.0.3 disks are not displayed in Settings > Disks in NMV

#### Workaround:

❖ To restore the disks links, using NMV:

- 1. Click Settings > Disks.
- 2. Click the Refresh button.

Disks will appear on the **Summary Information** page

## Multi-NMS Prohibits the Use of Proxies During the Upgrade

### Description: SUS-95, SUP-542, SUP-561

When upgrading using the setup appliance nms property upgrade\_proxy command, the proxy settings are not honored if Multi-NMS is enabled. Multi-NMS is enabled by default.

#### Workaround:

Disable Multi-NMS, using NMC:

1. Set the size of NMS-pool to 0 by typing:

```
nmc:/$ setup appliance nms property srvpool_cnt_max -p 0 -y
```

2. Restart NMS by typing:

```
nmc:/$ setup appliance nms restart
```

## Share Settings are not Retained on NMC/NMV Manual Export

#### **Description:**

NexentaStor does not save the share settings and Auto-Sync services when manually exporting a pool from NMC or NMV.

#### Workaround:

To avoid saving and restoring the share settings, export the pool.

❖To export the pool, using NMC:

**◆**Type:

# zpool export backuppool

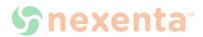

## Active Directory Member IDs May Remain in the List of Users After NexentaStor Leaves a Domain

### **Description: RM 13310**

After leaving an Active Directory Domain, NexentaStor may retain the IDs of members of the removed domain.

#### Workaround:

**❖**To remove the IDs, using NMC:

1. Log in to bash:

```
nmc:/$ option expert_mode=1
```

2. List the local group members by typing:

```
# smbadm show -m
```

3. Delete the group members associated with the removed domain:

```
# smbadm remove-member -m MEMBER GROUP
```

# Command: "run benchmark bonnie-benchmark" is not working as expected

#### **Description: NEX-2357**

The run benchmark bonnie-benchmark command does not start the benchmark test.

#### Workaround

The bonnie-benchmark plugin is curently being reviewed for consistency in performance reporting. At this time Nexenta does not recommend customers install the bonnie plugin.

## Restricting client host access to read-only does not mount CIFS share

### **Description: NEX-2218**

The CIFS share properties page includes wrong syntax for the Restrict Client Host Access field.

#### Workaround

The correct syntax includes the @ sign. Example: ro=@ip\_address.

#### The NexentaStor build fails to install on IBM servers

## **Description: NEX-2003**

The NexentaStor build fails during installation on IBM System x3650 M4 server. The server goes into

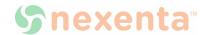

maintenance mode.

#### Workaround

Do not install NexentaStor 4.0.3 on IBM System x3650 M4 server.

## RSF : Newly added volume is directly going to the Import Failure State

### **Description: NEX-2380**

When adding a newly created shared volume that consists of only two disks to the HA Cluster, the shared volume goes into the Import Failure state.

#### Workaround

When you create a shared volume for an HA Cluster, add at least four disks to the volume. In the HA Cluster configuration two volumes are used for heartbeat and the rest for SCSI reservations. If you have only two disks in the shared volume, no disks are available for reservations. Therefore, the HA Cluster service cannot start.

## Apache server does not restart automatically after the upgrade

### **Description: NEX-2306**

In certain circumstances the Apache server may not restart automatically after upgrading to NexentaStor 4.0.3. It may be caused by a change in the SSL CERT process implemented in NexentaStor 4 0.3.

#### Workaround:

Manually restart the Apache server.

If it does not fix the issue:

1. Log in to bash by typing:

```
nmc:/$ option exeprt_mode =1
nmc:/$ !bash
```

**2.** Bring the apache service online:

```
# svcadm clear svc:/network/http:apache22
```

3. Log in to NMC by typing:

```
# exit
```

4. Generate a new SSL certificate:

```
nmc:/$ setup appliance mmv generate ssl cert
```

5. Follow the prompts to generate a new SSL certificate.

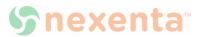

## Error: incomplete write — retrying on iSCSI LUNs

**Description: NEX-252** 

iSCSI issue when running NexentaStor to NexentaStor. The following error message may be displayed for iSCSI LUNs:

incomplete write- retrying

#### Workaround:

Use standard JBOD configuration from certified solution or reference architecture.

## NMC: Manual Failover Changes Service on an old Active Node to Manual

#### **Description: NEX-813**

An NMC issue with manual failover process. When performing a manual failover, using NMC, NexentaStor changes the failover mode of the node that is being failed over from Automatic to Manual. This results in the inability of the shared volume service to failback to the original node when it restores.

#### Workaround:

After performing a manual failover, change the failover mode back to Automatic.

# NDMP Backup May not Continue After Inserting a New tape in Symantec NetBackup (NBU)

### **Description: NEX-837**

NDMP backup issue. When a Symantec NetBackup<sup>TM</sup> job spans tapes, it may fail to recognize the insertion of the new tape. Therefore, the job may halt.

## Workaround:

Do not run a backup using NBU that spans tapes.

## The mptsas\_ioc\_task\_management Failed to Reset IOC To Recovery

## **Description: NEX-928**

The mptsas issue when a ZEUS IOPS drive is seated in a JBOD with what appears to be a bad connection to the backplane. As a result, the drive continuously goes online and offline. Therefore, it triggers a deadlock in mptsas.

#### Workaround:

Ensure that required components are installed and properly configured.

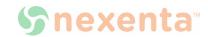

## IO Continuity and ZFS Operation Impacted Under Certain Multiple Failure Scenarios

**Description: OS-106** 

IO Continuity issue when performing multiple cable pull, path fails over or manual power fail/re-start operations. This can cause IO to hang in certain cases.

#### Workaround:

Avoid repeated cable pulls or other negative type testing.

## **NMS May Cause Memory Issues**

**Description: SUP-737** 

NMS may, over time, leak and not reclaim heap memory.

#### Workaround:

Restart NMS.

## The NFS Service May Enter Maintenance Mode After Changing the Hostname

**Description: SUP-783** 

The NFS service may enter into maintenance mode if you change the hostname. It may also happen during the volume import, if the hostname has changed.

#### Workaround:

Reboot the NexentaStor appliance after changing the hostname.

## Network SSH bindings Do Not Work If NMS Has Incorrect Primary Interface

**Description: NEX-1054** 

Network ssh-bindings does not function correctly if NMS uses an incorrect primary interface.

#### Workaround:

Verify the primary network interface configuration.

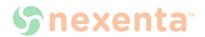

## Error Message in NexentaStor Installer During the Installation on a 3GB Disk

## **Description: NEX-976**

During the installation using a very small disk (< 4 GB, for example a small VMDK disk for VM), NexentaStor Installer may display the following error message:

Disk size is too small. Needed at least 1073743872 MB.

#### Workaround:

Install NexentaStor on disk with at least 4 GBs capacity or larger.

## Issues With sas2ircu When Using More Than 200 Disks In 6 JBODs

#### **Description: NEX-925**

Sas2ircu has problems when using more than 200 disks in 6 JBOD's.

#### Workaround:

There is an NMS option that determines the timeout. Set it to 5 minutes or longer. For more information, see setup appliance property.

## NexentaStor Confuses DNS and ONC Domain

#### **Description: NEX-1159**

Appliance confuses DNS and ONC domain to be the same thing. This may break multiprotocol filesharing configurations where they are required to be different.

#### Workaround:

- If the AD domain is configured correctly and ONC is not:
- 1) In NexentaStor, log in to bash:

```
nmc:/$ option expert_mode =1
nmc:/$ !bash
```

2) Edit the /etc/defaultdomain by typing:

```
# vi /etc/defaultdomain
```

- 3) Type the domain name
- 4) Set the domain name:
  - # domainname \$(cat /etc/defaultdomain)
- 5) Confirm the domain name by typing:
  - # domainname

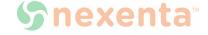

- If the ONC domain is configured correctly and DNS is not:
- 1) In NMC, log in to bash:

```
nmc:/$ option expert_mode =1
nmc:/$ !bash
```

2) Specify the correct setting in the resolv.conf file by typing:

```
# vi /etc/resolv.conf
```

# Reservation Conflict Panic During Ungraceful HA Failover When Placing SCSI-2 Reservations

### **Description: NEX-1197**

SmrtStor TXA2D20400GA6001 firmware K311 drives do not fully support SCSI-2 reservations.

#### Workaround:

Do not use SmrtStor TXA2D20400GA6001 firmware K311 drives.

It has been determined that KZ20 firmware has addressed this issue. Remove reservations before upgrading the firmware.

# Creating Volume with the Same Name as Deleted Volume in the HA Cluster Group Causes Kernel Panic

#### **Description: NEX-1213**

During the volume creation, the following error message is displayed:

```
assertion failed: space_map_open() == 0 (0x6 == 0x0), file: ../../
common/fs /zfs/metaslab.c, line: 985
```

The following actions may cause kernel panic:

- 1) Install two NexentaStor 4.0.3.
- 2) Create an HA Cluster group.
- 3) Create a volume called data.
- 4) Add the volume data into the HA Cluster configuration.
- 5) Remove the volume from the HA Cluster.
- 6) Destroy the volume data.
- 7) Re-Create the volume data.

#### Workaround:

When you re-create a shared volume, assign a new name for the volume.

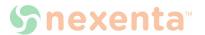

## Pressing Ctrl+C on the Installer Log screen Terminates the screen

## **Description: NEX-1227**

Pressing Ctrl+C on installer log screen closes the screen.

#### Workaround:

Ignore the message to press Ctrl+C to refresh.

## **Session Inactivity Timeout**

## **Description: NEX-1330**

The NMV Session inactivity timeout (minutes) does not work.

#### Workaround:

The use of **Login\_NMV\_Timeout** to restrict session inactivity is not supported.

## SSH Bindings and HA Cluster

## **Description: NEX-1342**

SSH binding: the hostname property value must comply with the type of binding.

#### Workaround:

Unbind any existing IP address based SSH binding before creating hostname/FQDN based SSH binding (SSH bindings between two appliances that are designated to become HA nodes of the same HA Cluster).

For example purposes, the following IP address/hostname pair is used:

```
192.168.1.1 host 1
```

### ❖To configure the SSH-binding:

1. View the existing SSH-binding based on IP addresses by typing:

```
nmc:/$ show network ssh-bindings
```

## System response:

```
HOST PINGABLE SSH-ACCESSIBLE IS-APPLIANCE root@192.168.1.1 Yes Yes Yes
```

2. Unbind the existing IP address based ssh-bindings, if any:

```
nmc:/$ setup network ssh-unbind root@192.168.1.1
```

3. Create hostname/FQDN based ssh-binding:

```
nmc:/$ setup network ssh-bind -HA
```

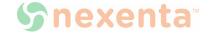

```
Remote appliance hostname: host1
Remote appliance IP: 192.168.1.1
Remote user: root
Remote port: 22
Super-User password: xxxxxxx
```

## Settings for Nameserver in /etc/resolv.conf Reset After Reboot

## **Description: NEX-1360**

The nameserver line from /etc/resolv.conf is not persistent across reboots if using DHCP.

#### Workaround:

Make the DHCP server reply include the nameservers required for the AD environment.

## **SSH Bindings and HA Cluster**

## **Description: NEX-1367**

Failed to bidirectionally unbind an HA Cluster pair.

#### Workaround:

If you unbind one of the HA Cluster nodes bidirectionally, you can force the unbind on the other node.

❖ To unbind an HA pair bidirectionally:

- 1. Log in to the first HA node.
- 2. Unbind the node bidirectionally by typing:

```
nmc:/$ setup network ssh-unbind -b root@host2
```

3. Log in to alternate HA node:

```
nmc:/$ setup network ssh-unbind -f root@host1
```

## Volume Properties - Read Only Visibility

## **Description: NEX-1385**

Changing the read-only property of a volume does not reflect in the output of the following command:

```
nmc:/$ show volume <vol-name> property
```

The property does not change after system reboot.

Note:

The operation works. However, it is not reflected through NMC.

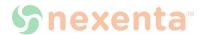

#### Workaround:

Ignore the NMC output.

## NMV Allows to Specify Identical Names for CIFS Folders

**Description: NEX-1392** 

NMV allows two folders to have identical share names within the same volume.

#### Workaround:

When creating a folder, make sure that you assign a unique name to the folder.

## The Show Network Netgroup Command Does not Display Netgroups

#### **Description: NEX-1403**

The NMC command show network netgroup does not display netgroups.

#### Workaround:

Use bash commands ldaplist and getent to view the list of netgroups.

## **Incorrect User and User Group Naming**

## **Description: NEX-1407**

NexentaStor allows to create a user or group name that starts with a number or a special character.

#### Workaround:

Make sure that you specify the name of a user or group that starts with a letter.

## Failed to Create an SSH Binding to a Virtual IP Address

## **Description: NEX-1423**

 $\mbox{{\it HA-pair}}$  SSH binding to additional virtual IP address (VIP) on the same NexentaStor appliance fails.

#### Workaround:

❖To create the HA-pair SSH-binding to an additional IP address, using NMC:

1. Verify the status of SSH bindings:

nmc:/\$ show network ssh-bindings

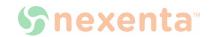

2. Remove the bindings for all VIPs that are not pingable or not SSH-accessible:

nmc:/\$ setup network ssh-unbind -f vipaddress

3. Add the removed VIP addresses:

nmc:/\$ setup network ssh-bind <vip>

# Importing a NexentaStor Volume with the Enabled Sharenfs Property Fails

### **Description: NEX-1465**

Importing pool with the sharenfs property set to on fails.

#### Workaround:

From the **Shares** page, deselect NFS and reselect it again. The state of the NFS service is now consistent. However, NMV may still display the error. Ignore the error.

## Selecting Permission to Inherit Results In Enabling All Permissions for a User

### **Description: SMB-140**

Selecting the **Permissions to inherit** checkbox in the ACL properties for a user, assigns all permissions for the selected user. Typically, you do not want to enable all permissions for a user.

#### Workaround:

❖ To configure the ACL inheritance:

- Do not select the Permissions to inherit checkbox.
- 2. Click More... and select the following:
  - Inherit to all newly created files in a directory
  - Inherit to all newly created directories in a directory

## Unable to Map a CIFS Share using Microsoft Windows 2003 and Windows 2008 R2 clients

#### **Description: SMB-148**

Unable to map a CIFS share using Win2003/Win2003R2 client on a Win2008 R2 DC with Domain User/Domain Administrator or SMB credentials.

#### Workaround:

Windows 2003 r2, and earlier, uses NTLMv1 by default, which may results in interoperability issues during the domain account authentication. Configure these clients to **Send NTLMv2** 

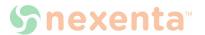

response only (LmCompatibilityLevel=3).

#### See Also:

http://technet.microsoft.com/en-us/library/cc738867%28v=ws.10%29.aspx

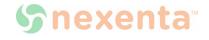

## Issues addressed in NexentaStor 4.0.3

The following table describes the issues fixed in this release.

Table 2-1: Fixed Issues

| Key      | Description                                                                                                    | Component(s)   | Sub-<br>Component(s)      |
|----------|----------------------------------------------------------------------------------------------------|----------------|---------------------------|
| SUP-874  | Fixed Security Vulnerability: Apache HTTP Server Byte Range DoS.                                                              | NMV, Protocols | Security                  |
| SUP-867  | Fixed issue that causes panic in smb_com_locking_andx.                                                                        | Protocols      | CIFS                      |
| SUP-788  | Fixed the issue when NMS unnecessarily offlines and onlines target ports after failover of an RSF pool.                       | NMS            | COMSTAR                   |
| NEX-1991 | Fixed issue with SMB2 not granting level II oplocks                                                                           | Protocols      | CIFS                      |
| NEX-1985 | Fixed the issue with creating auto-sync service for unreachable host: can't get zfs list.                                     | Auto-Sync      | Plugin: Auto-<br>Sync     |
| NEX-1933 | Application-nut and network-nut collide.                                                                                      | Packaging      | Repository                |
| NEX-1924 | Fixed the issue with the NZA/ Common.pm hostname resolving functions resulting in Perl "Use of uninitialized value" warnings. | Auto-Sync, NMS | NMS, Plugin:<br>Auto-Sync |
| NEX-1897 | Fixed the issue with NMS NZA::exec_generic allowing command execution on random ssh- bound hosts.                             | Auto-Sync, NMS | NMS, Plugin:<br>Auto-Sync |
| NEX-1896 | Fixed spelling error in NMV in <b>Analytics</b> > <b>Profiles</b> > <b>Available Statistics</b> .                             | NMV            | Other                     |
| NEX-1892 | Fixed the issue with 30 sec. delay responding to smb2_create.                                                                 | Protocols      | CIFS                      |
| NEX-1889 | Added support of 12G HBAs for mpt_sas driver.                                                                                 | Kernel         | Drivers                   |
| NEX-1880 | Fixed issue with "safe mode" being broken due to / being readonly.                                                            | Packaging      | Core                      |
| NEX-1875 | Fixed the issue with the x86_64.miniroot-safe module missing vital utilities.                                                 | Packaging      | Core                      |

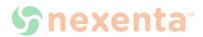

Table 2-1: Fixed Issues

| Key      | Description                                                                                                    | Component(s)      | Sub-<br>Component(s)          |
|----------|----------------------------------------------------------------------------------------------------|-------------------|-------------------------------|
| SFR-51   | Autosync-check runner puts the service in maintenance mode if a scheduled job is not running but queued.                                                           | None              |                               |
| NEX-1874 | Fixed the issue when Auto-sync creates DNS queries with root@ prefix.                                                                                              | Auto-Sync, NMS    | NMS, Plugin:<br>Auto-Sync     |
| NEX-1872 | Fixed the issue with NMV not setting cookie attributes to protect session tokens or complement https (OWASP-2013-A2).                                              | NMV               | NMV                           |
| NEX-1842 | Fixed the issue when the appliance configuration restore interface command fails with an error "Can't use string ("e1000g0") as a HASH ref".                       | NMC               | NMC                           |
| NEX-1787 | Added filtering the regexp symbols from PID or VID for sesct1.                                                                                                    | Kernel            | Other                         |
| NEX-1737 | Added the ability to script custom actions into the AutoSync control flow.                                                                                         | Auto-Sync         | Plugin: Auto-<br>Sync         |
| NEX-1733 | Fixed the issue with 4.0.1 that is shipping with ntpd Ver. 4.2.5p200 which is subject to CVE-2009-3563.                                                            | Packaging         | Security                      |
| NEX-1693 | Fixed the issue with path traversal from / theme directory tree allowing remote unauthenticated access to data stored on NexentaStor with root privileges via NMV. | NMV               | Security                      |
| NEX-1669 | Implemented a possibility to install trial licences for RSF packages.                                                                                              | NMC               | Plugin: RSF-1 -<br>HA Cluster |
| NEX-1637 | Fixed the issue with the smbstat command that should show SMB2 activity.                                                                                           | Kernel, Protocols | CIFS                          |
| NEX-1630 | Fixed the issue with missing /do-not-<br>start-ha file in NexentaStor OEM<br>version                                                                               | Installation      | Plugin: RSF-1 -<br>HA Cluster |
| NEX-1532 | Fixed the issue with wrong path in 'clean' target of NMS Makefile that causes failure during NMS deploy.                                                           | NMS               | NMS                           |

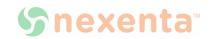

Table 2-1: Fixed Issues

| Кеу      | Description                                                                                                    | Component(s)                 | Sub-<br>Component(s)                  |
|----------|----------------------------------------------------------------------------------------------------|------------------------------|---------------------------------------|
| NEX-1528 | Fixed the issue when the HA Cluster initialization is not possible through NMC.                                                                              | НА                           | NMC, Plugin:<br>RSF-1 - HA<br>Cluster |
| NEX-1524 | Adjusted RRP logic to be able to use the changed zfs_receive() function.                                                                                     | Auto-Sync, RRP               | Plugin: Auto-<br>Sync, ZFS            |
| NEX-1522 | Copied license confirmation file from 3.x for upgraded systems.                                                                                              | Appliance Mgmt               | Seamless<br>Upgrade                   |
| NEX-1505 | Fixed the issue with HA Cluster nodes losing TPG, iSCSI Target, initiators AND clients losing storage LUNs upon Seamless Upgrade.                            | Comstar, Seamless<br>Upgrade | NMC                                   |
| NEX-1497 | Fixed the issue with inability to log in to NMV with a user created in 3.1.5 after an upgrade using seamless upgrade.                                        | Seamless Upgrade             | Seamless<br>Upgrade                   |
| NEX-1493 | Fixed the issue with the most of the information entered when creating a new user is not being saved after seamless upgrade.                                 | Seamless Upgrade             | Seamless<br>Upgrade                   |
| NEX-1474 | Fixed punctuation error on the SNMP AGENT: CONFIGURE screen.                                                                                                 | User Interface               | SNMP                                  |
| NEX-1449 | Fixed the issue with inability to create Auto-Sync jobs when snapshots are present at destination.                                                           | Auto-Sync                    | Plugin: Auto-<br>Sync                 |
| NEX-1447 | Changed the size of work buffer to the range from 1 to 100.                                                                                                  | Auto-Sync                    | Plugin: Auto-<br>Sync                 |
| NEX-1416 | Fixed the issue with node replacement not working for node with the same name.                                                                               | НА                           | Plugin: RSF-1 -<br>HA Cluster         |
| NEX-1264 | Fixed the issue with the save analytics-<br>profile's operation without adding a<br>chart displaying "Profile saved" message<br>instead of an error message. | NMV                          | NMV                                   |
| NEX-784  | Fixed the recording of create autotier.                                                                                                    | NMC                          | NMC                                   |
| NEX-611  | Nexpose: Fixed Sensitive RPC 'rquotad'<br>Service is Enabled (rpc-sensitive-<br>rquotad-svc).                                                                | Packaging                    | Security                              |
| SUP-907  | Resolved the issue with dedicated dump device size limited to 16GB.                                                                                          | Installation                 | Core                                  |

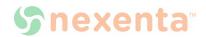

Table 2-1: Fixed Issues

| Key      | Description                                                                                           | Component(s)         | Sub-<br>Component(s)          |
|----------|----------------------------------------------------------------------------------------------------|----------------------|-------------------------------|
| SUP-894  | Fixed the issue with failover that hangs during the zpool import.                                     | Kernel               | Plugin: RSF-1 -<br>HA Cluster |
| SUP-887  | Fixed the issue with Mac client that hangs when accessing an SMB2 share on a NexentaStor 4.0.2.       | Protocols            | CIFS                          |
| SUP-873  | Fixed Security Vulnerability: "Remote services accepts connections weakly encrypted using SSL 2.0"    | NMV, Protocols       | Security                      |
| SUP-869  | Fixed the issue with when NMV forwards to to High-availablity.com on the OEM version of NexentaStor.  | NMV                  | NMV                           |
| SUP-827  | Fixed the issue with the switch command not available in NMC.                                         | NMV                  | NMV                           |
| NEX-2054 | Fixed the issue with Illumos gate merge tracking issue                                                | Kernel               | Other                         |
| NEX-2045 | Fixed the issue with page fault occuring at netbios_first_level_name_decod e+0xbb                     | Kernel               | CIFS                          |
| NEX-2039 | Fixed the issue with codenomicon failure in smb_write.                                                | Protocols            | CIFS                          |
| NEX-2028 | Fixed the issue with enclosed ID serial numbers that are not displayed with new sesctl.               | NMS, NMV             | NMS, NMV                      |
| NEX-2024 | Fixed the issue with multiple vulnerabilities in OpenSSL 0.9.8y and 1.0.1g                            | Libraries, Packaging | NMV                           |
| NEX-2016 | Fixed the issue with the show version -c command in 4.0.3 is not displayed in 4.0.3 fixes.            | NMC                  | NMC                           |
| NEX-1947 | Adjusted the Auto-Sync logic to use the changed zfs_receive() function.                               | Auto-Sync            | Plugin: Auto-<br>Sync         |
| NEX-1928 | Fixed the issue when SCSI compare and write commands with data buffers greater than 16K hang Comstar. | COMSTAR              | iSCSI                         |
| NEX-1923 | Fixed the issue when retiring a device may hang or leave device unusable after unretire.              | Kernel               | Block I/O Stack               |

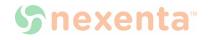

Table 2-1: Fixed Issues

| Кеу      | Description                                                                                                    | Component(s)      | Sub-<br>Component(s)  |
|----------|----------------------------------------------------------------------------------------------------|-------------------|-----------------------|
| NEX-1920 | Fixed the issue when renaming SMB from Win2k8 fails.                                                                                                    | Protocols         | CIFS                  |
| NEX-1849 | Fixed the issue with primary network interface assignment.                                                                                                    | NMV               | NMV                   |
| NEX-1768 | Fixed the issue with storage_vmotion workbench test failing migration on iSCSI backed VMFS datastores.                                                                 | Kernel, Protocols | Other                 |
| NEX-1727 | Fixed bad link to product registration web page in Community Edition.                                                                                                  | Installation      | NMS                   |
| NEX-1691 | Removed the excessive messages caused by dpkg in nexenta-installer for OEM version of NexentaStor.                                                                     | Installation      | Other                 |
| NEX-1638 | Updated DC Locator.                                                                                                    | Future            | Other                 |
| NEX-1526 | Fixed the issue that were causing the following error during R2L: 3.1.x => 4.0.1 zfs+ssh replication: Failed to get sizes of snapshots on dataset: invalid option 'P'. | Auto-Sync         | Plugin: Auto-<br>Sync |
| NEX-1512 | Flxed the issue with NDMP failing to restore files with Symantec Netbackup                                                                                             | Kernel            | NDMP                  |
| NEX-1480 | Modified the default redundancy type.                                                                                                    | NMV               | NMV                   |
| NEX-1375 | Fixed the issue with NMV not showing very clear notification, while unconfiguring the unconfigured interfaces.                                                         | NMV               | NMV                   |
| NEX-667  | Added Chassis Mgmt for HP D6000 JBOD.                                                                                                    | Appliance Mgmt    | NMS                   |
| SUP-897  | Fixed the issue when NMS offlines CPUs upon a shutdown/reboot.                                                                                                    | NMS               | NMS                   |
| SUP-866  | Flxed the issue with smbd lwps getting stuck at libsocket recv().                                                                                                    | Protocols         | CIFS                  |
| SUP-698  | Fixed the issue when a NexentaStor appliance regularly crashes with a kernel memory allocator, duplicate free: buffer freed.                                           | Kernel            | COMSTAR               |
| NEX-2170 | Fixed the issue with the "CUSTOMIZE SYSTEM PROPERTIES" page redirecting to "TechSupport page"; instead of going to same page.                                          | NMV               | Other                 |

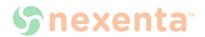

Table 2-1: Fixed Issues

| Кеу      | Description                                                                                             | Component(s)                        | Sub-<br>Component(s)          |
|----------|----------------------------------------------------------------------------------------------------|-------------------------------------|-------------------------------|
| NEX-2169 | Fixed the issue with IO completions in the ISR.                                                         | Kernel                              | Other                         |
| NEX-2157 | Updated the mpt_sas firmware.                                                                           | Kernel                              | Drivers                       |
| NEX-2110 | Fixed the issue with NDMP leaving zombie restore and backup threads around which resources are hold up. | Data Management                     | NDMP                          |
| NEX-2106 | Fixed the issue with SMB2 query_file_info FileAlternateNameInformation fails.                           | Protocols                           | CIFS                          |
| NEX-2098 | Fixed performance issue with HP D6000 JBOD.                                                             | Appliance Mgmt                      | Chassis<br>Management         |
| NEX-2096 | Fixed the issue with Automatic applicance > save_configuration that failes due to the host_check call.  | NMS                                 | NMS                           |
| NEX-2095 | Added scripts for NDMP                                                                                  | Data Management                     | NDMP                          |
| NEX-2057 | Fixed the name of iSCSI initiator in the popup windows in NMV.                                          | NMV                                 | NMV                           |
| NEX-2056 | Fixed default admin password issue in the OEM build.                                                    | Appliance Mgmt                      | NMV                           |
| NEX-2036 | Enabled SMB signing by default.                                                                         | Protocols                           | CIFS                          |
| NEX-2013 | Fixed the issue with syslog warnings at boot time.                                                      | NMS, Packaging,<br>Seamless Upgrade | NMS                           |
| NEX-2009 | Fixed an undefined node error that prevented RSF-1 from starting in NMV.                                | NMC, NMV                            | Plugin: RSF-1 -<br>HA Cluster |
| NEX-1995 | Fixed the issue with SMB failing to authenticate domain user with 40 or more domain group members.      | Protocols                           | CIFS                          |
| NEX-1852 | Re-enabled Kerberos-style AD join.                                                                      | Protocols                           | CIFS                          |
| NEX-1810 | Extended security Kerberos                                                                              | Protocols                           | CIFS                          |
| NEX-1692 | Fixed permissions for certificate file in NMS.                                                          | NMV                                 | Security                      |
| NEX-1670 | Fixed the issue with WebDAV using a pregenerated key pair.                                              | NMV, Protocols                      | Security                      |
| NEX-1534 | Fixed the issue with isa-1 causes lint warnings.                                                        | Kernel                              | ZFS                           |

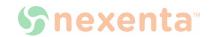

Table 2-1: Fixed Issues

| Key      | Description                                                                                                    | Component(s)       | Sub-<br>Component(s)          |
|----------|----------------------------------------------------------------------------------------------------|--------------------|-------------------------------|
| NEX-1123 | Fixed the issue with NDMP commands being unable to uniquely identify Nexenta and the file server version.                                                 | Kernel             | NDMP                          |
| NEX-1033 | Modified the po-file generator script for runners localization support for OEM version of NexentaStor.                                                    | Localization, NMS  | I18N,NMC,NMV                  |
| NEX-781  | Fixed the issue with NexentaStor failing to synchronize time using 'pool.ntp.org'.                                                                        | NMS                | NMS                           |
| SUP-911  | Fixed the issue with changes to the minute off-set for hourly auto-sync jobs in NMV not being set.                                                        | NMV                | NMV                           |
| SUP-909  | Fixed the issue with the <b>Edit ACL Entity</b> dialog allowing shell escapes and expansions to authenticated users.                                      | NMV                | NMV                           |
| SUP-904  | Fixed the issue with multiple disks and expanders going offline in MD-3060e                                                                               | Chassis Management | Other                         |
| SUP-882  | Fixed the issue with settings imported for upgrade resulting in NFS attribute conflict.                                                                   | NMS                | NMV                           |
| SUP-836  | Fixed the issue with /var/log disappearance after reboot that results in NMV entering maintenance mode.                                                   | NMV                | NMV                           |
| SUP-761  | Fixed the issue with the sbd_flush_data_cache() call against closed zvol resulting in NULL pointer deref in the zil_commit() call further down the stack. | Kernel             | COMSTAR                       |
| SUP-645  | Fixed the issue with several vulnerabilities related to an old version of Apache and some out-of-date SSL settings.                                       | Appliance Mgmt     | Security                      |
| SUP-504  | Fixed the issue with multiple disks being falsely failed/retired by new zio_timeout handling code.                                                        | Kernel             | ZFS                           |
| NEX-2356 | Withdrew NEX-2199 and fixed bug that NEX-2199 introduces.                                                                                                 | Chassis Management | Other                         |
| NEX-2354 | Added a rollback option if RSF fails to restart after installing the RSF license.                                                                         | НА                 | Plugin: RSF-1 -<br>HA Cluster |

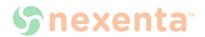

Table 2-1: Fixed Issues

| Кеу                                                | Description                                                                                                    | Component(s)                     | Sub-<br>Component(s)          |
|----------------------------------------------------|----------------------------------------------------------------------------------------------------|----------------------------------|-------------------------------|
| NEX-2353                                           | Fixe the issue with SMB2 TC # 448950 - PANIC in SMB2.Compounded-commands.                                                                                 | Protocols                        | CIFS                          |
| NEX-2344                                           | Fixed the issue with SMB2 TC: 458439 Panic in SMB2.                                                                                                    | Protocols                        | CIFS                          |
| NEX-2332                                           | Fixed the issue with failing upgrade from 4.0.2 to 4.0.3 using apt-clone.                                                                                 | Installation                     | Other                         |
| NEX-2324                                           | Added sticky switch to move command so that the service mode fails over as well.                                                                          | HA, NMV                          | Plugin: RSF-1 -<br>HA Cluster |
| NEX-2302                                           | Improved managing of idmap rediscovery interval.                                                                                                    | Protocols                        | CIFS                          |
| NEX-2286                                           | Improved smbadm join error messages.                                                                                                    | Protocols                        | CIFS                          |
| NEX-2267, NEX-<br>2282, NEX-<br>2281, NEX-<br>2267 | Fixed the issue with Nexenta ID not being shown in NDMP after upgrading from 4.0.1 to 4.0.3                                                               | Installation, NMC                | NDMP                          |
| NEX-2273                                           | Fixed the issue with AD Join needing to put default_realm in krb5.conf.                                                                                   | Appliance Mgmt                   | NMC,NMS,NMV                   |
| NEX-2256                                           | Removed WEBDAV from under show share all command.                                                                                                    | NMC                              | NMC                           |
| NEX-2210                                           | Added forced failover.                                                                                                    | HA, NMV                          | Plugin: RSF-1 -<br>HA Cluste  |
| NEX-2191                                           | Fixed reverse resolve in /usr/lib/krb5/klookup.                                                                                                    | Commands + Daemons,<br>Libraries | Other                         |
| NEX-2188                                           | Fixed the issue with browsing top level share producing RPC error 1728                                                                                    | Protocols                        | CIFS                          |
| NEX-2179                                           | Fixed the issue when enabling the smb user on a share results in not setting the inheritance flag.                                                        | Appliance Mgmt                   | CIFS                          |
| NEX-2178                                           | Fixed the issue with multi-block transfers on memory constrained systems for write_same(0x93) and compare_and_write (0x89) resulting in memory corruption | Comstar                          | COMSTAR                       |

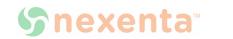

Table 2-1: Fixed Issues

| Key      | Description                                                                                                    | Component(s)       | Sub-<br>Component(s)                  |
|----------|----------------------------------------------------------------------------------------------------|--------------------|---------------------------------------|
| NEX-2105 | Fixed the issue resulting in the following error:  assertion failed: (scmd->flags & SBD_SCSI_CMD_TRANS_DATA) && scmd->trans_data != NULL, file://common/io/comstar/lu/ stmf_sbd/sbd_scsi.c, line: 2447 | Kernel             | Core                                  |
| NEX-2103 | Improved 12G mpt_sas, including messages enhancement, a fix for a reversed conditional in the FW update code path, and support for FastPath on devices that support it.                                | Kernel             | Drivers                               |
| NEX-2094 | Set SNMP to disable by default.                                                                                                    | Commands + Daemons | NMS                                   |
| NEX-2087 | Fixed the issue with NexentaStor booting into rollback checkpoint.                                                                                                    | Installation       | Seamless<br>Upgrade                   |
| NEX-2074 | Fixed the issue with NMS cfgadm unconfigure controllers of the fc-fabric type when rescanning HBAs.                                                                                                    | NMS                | NMS                                   |
| NEX-2062 | Fixed the issue that results in the following error message in NMV: Rr Daemon: Configure, does not restore "replication session timeout" value to its original value                                   | Appliance Mgmt     | NMV                                   |
| NEX-1998 | Fixed the default PATH.                                                                                                    | Commands + Daemons | Core                                  |
| NEX-1963 | Fixed the issue when user remains in a cointinous cycle of Start RSF when RSF remote API install_license has failed.                                                                                   | НА                 | NMV, Plugin:<br>RSF-1 - HA<br>Cluster |
| NEX-1962 | Fixed the error message in the Alert box for RSF remote API install_license failure.                                                                                                    | НА                 | NMV, Plugin:<br>RSF-1 - HA<br>Cluster |
| NEX-1887 | Fixed the issue with zvol sharing failing with the RSF plugin configured.                                                                                                    | NMS                | Plugin: RSF-1 -<br>HA Cluster         |
| NEX-1799 | Fixed the issue with authentication failure of domain account from Win2003 with NTLM(v1).                                                                                                    | Protocols          | CIFS                                  |

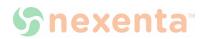

Table 2-1: Fixed Issues

| Кеу      | Description                                                                                                    | Component(s)       | Sub-<br>Component(s)  |
|----------|----------------------------------------------------------------------------------------------------|--------------------|-----------------------|
| NEX-1635 | Fixed the issue that results in the following error message:  SMB2 TC: 157974 Panic in smb2_create/smb_decode_sd      | Kernel             | Other                 |
| NEX-1555 | Added support for SC847DE26-<br>R2K02JBOD JBOD to NMC and NM.                                                         | Chassis Management | Chassis<br>Management |
| NEX-1438 | Fixed the issue with Dell faulting drives for slow IO.                                                                | Kernel             | FMA                   |
| NEX-1423 | Fixed the issue with SSH binding to second VIP on the same machine being setup incorrectly.                           | NMC, NMS           | NMC, NMS              |
| NEX-1404 | Fixed the issue with selecting Europe - Germany as Locale at installation (malformed entries for DE in zone_sun.tab). | Installation       | Core                  |
| NEX-1173 | Added support for setting up<br>NexentaStor as a Kerberos client.                                                     | Appliance Mgmt     | NMC, NMS              |
| NEX-1128 | Fixed the issue with generic UID and GID remapping for AUTH_SYS (NFS Server)                                          | Kernel             | NFS                   |
| NEX-1015 | Fixed the issue with inability to add iSCSI remote initiators using NMC.                                              | NMC                | COMSTAR               |
| NEX-1013 | Fixed the issue with creating SCSI Target Initiator and Target groups using NMC                                       | NMC                | COMSTAR               |

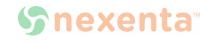

## **Global Headquarters**

455 El Camino Real Santa Clara, California 95050

## **Nexenta EMEA Headquarters**

Camerastraat 8 1322 BC Almere Netherlands

## **Nexenta Systems Italy**

Via Vespucci 8B 26900 Lodi Italy

## Nexenta Systems China

Room 806, Hanhai Culture Building, Chaoyang District, Beijing, China 100020

### Nexenta Systems Korea Chusik Hoesa

3001, 30F World Trade Center 511 YoungDongDa-Ro GangNam-Gu, 135-729 Seoul, Korea

7000-nxs-4.0.3-000011-A

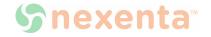